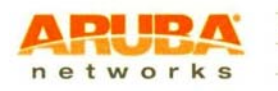

1344 Crossman Avenue | Sunnyvale, California 94089 Tel 408 227 4500 | Fax 408 752 0626 www.arubanetworks.com

## **Adding DFS bands for SDR Certified UNII Device**

**Date: November 29, 2012** 

**Federal Communications Commission Authorization and Evaluation Division 7435 Oakland Mills Road Columbia, MD 21046** 

**Attention: OET Dept.** 

## **FCC ID: Q9DAP175SDR**

Regarding Class III Permissive Change Application to add DFS Bands

We would like to add operation in 5250-5350 and 5470 - 57250 MHz UNII DFS bands to our existing FCC Grant.

There is no hardware changes implemented on the device, only via Aruba Networks controlled Software new DFS bands will be enabled. Details on how ArubaOS implement and control security in order to prevent specifying/changing radio parameters that would violate FCC Grant are described in submitted Security Description for SDR Application document.

Sincerely,

Ivaylo Tankov

Compliance Manager Aruba Networks Inc.